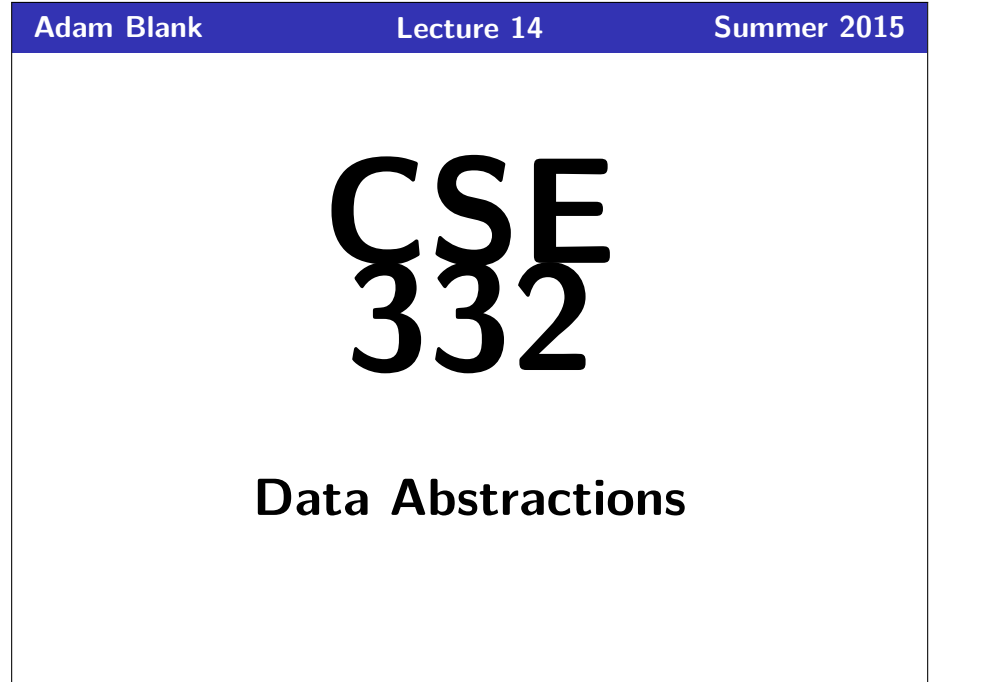

# **Introduction to ForkJoin Parallelism**

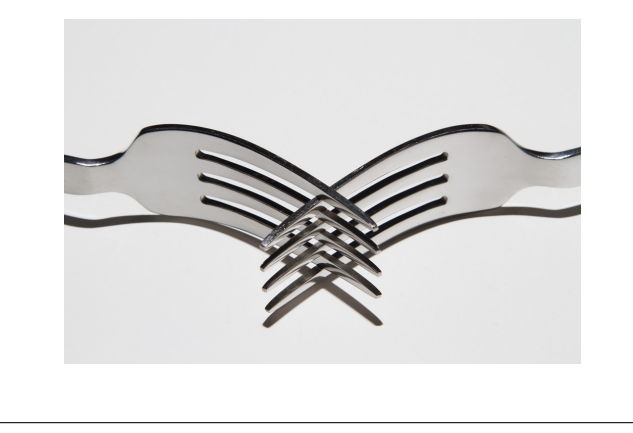

## **Where We Are 1**

This course was designed to be more "modern" than your standard "data structures" course. The next few weeks are where this really shines!

For the duration of the course, we will

**Drop the assumption that only one thing is happening at a time!**

In doing so, we go from Sequential Programming to

**Parallel Programming**

This brings with it a bunch of **benefits** and **challenges**.

# **Benefits of Parallelism 2** It Makes Code Faster! Computers are cheap, but time isn't. (Also, it takes into account the reality that single CPUs can't keep up with the speed we want things to run at.)

#### **Challenges with Parallelism 3**

- **Programming**: Divide work among threads of execution and coordinate (synchronize) among them
- **Algorithms**: How can parallel activity provide speed-up (more throughput: work done per unit time)
- **Data Structures:** May need to support concurrent access (multiple threads operating on data at the same time)

#### **Concurrency? Parallelism? Synchronization? 4**

#### Definition (Concurrency\*)

Programming as the composition of independently executing computations.

Concurrency is about dealing with lots of things at once.

(Rob Pike)

#### Concurrency Examples

- **That time you simultaneously** opened 70 tabs in your browser and they loaded "at the same time" (Time-slicing)
- Your computer can handle keyboard and mouse input at the same time
- **If** you run one program, you can still run others

Notice that these example all involve concurrency **over a single CPU**. It doesn't have to be that way.

\*Note that we **will not** cover concurrency over a single CPU in this course. See CSE 333.

### **Concurrency? Parallelism? Synchronization? 5**

#### Definition (Parallelism)

Programming as the simultaneous execution of (possibly related) computations.

Parallelism is about doing lots of things at once.

(Rob Pike, again)

#### Parallelism Example (please indulge me)

- **1** You have an index card. If your birthday is in March, write a 1 on the card. Otherwise, write 0.
- 2 Hand your card off to someone who only has one card. If you now have two cards, add the numbers on the two cards, write the new number on one of the cards, and discard the other one.
- <sup>3</sup> Repeat step two until there is only one person with a card.

In this example, each of you were **a thread**, you executed **simultaneously**, and, perhaps most importantly, did it really quickly.

#### **Concurrency? Parallelism? Synchronization? 6**

#### Definition (Synchronization)

Dealing with the access/editing of a shared resource among concurrently executing programs.

#### Synchronization Example

#### (We won't actually do this one.)

- $\blacksquare$  In the front of the room, there are 12 index cards and tweleve pencils (one corresponding to each index card). One pair for each month of the year.
- 2 First, get the pencil corresponding to your birth month, then add 1 to the number already on the card.

In this example, each of you were **a thread**, the **index cards** were a hash table, and the **pencils** provided synchronization.

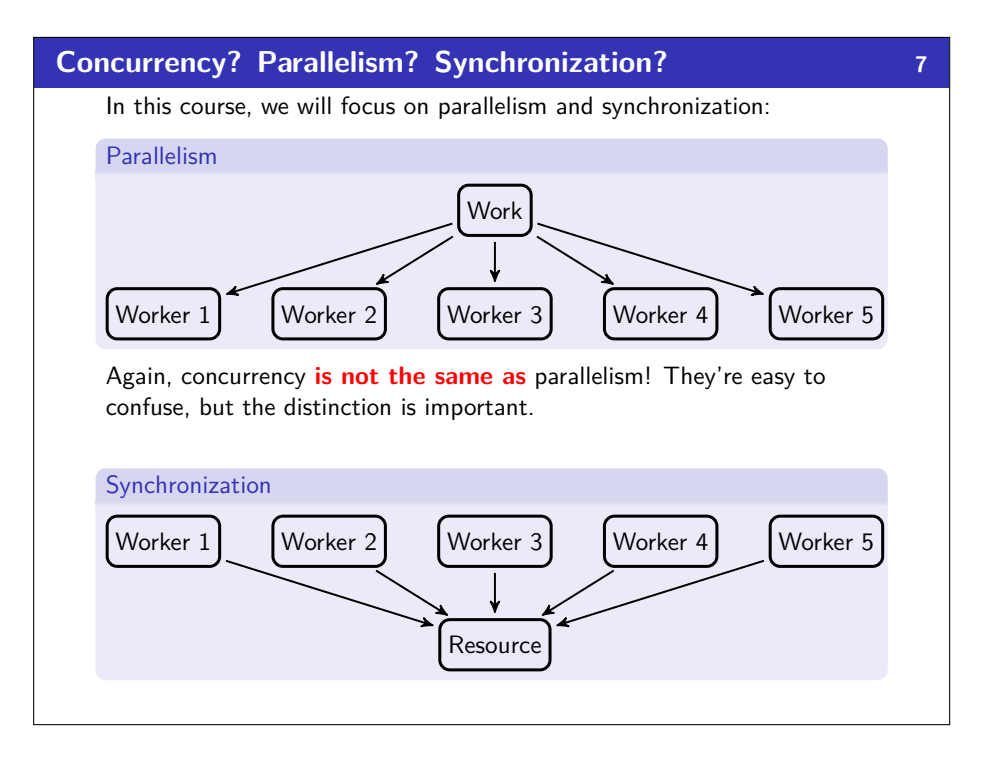

#### **Our First Parallel Program (not real code) 8**

#### Parallel Psuedocode

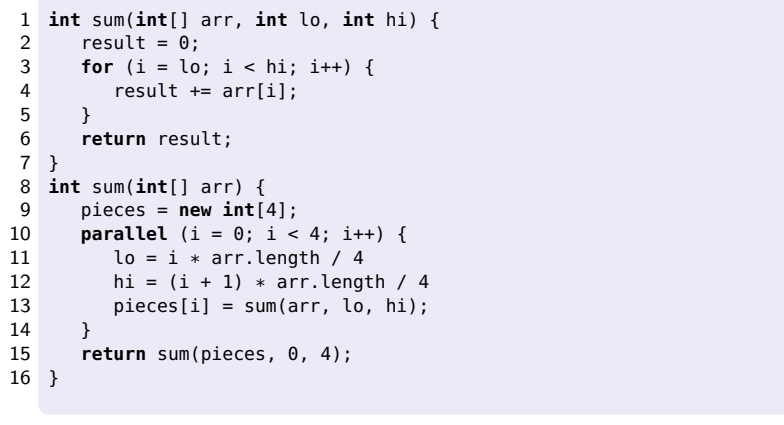

If we're super lucky, this idea would get us a 4x speed-up.

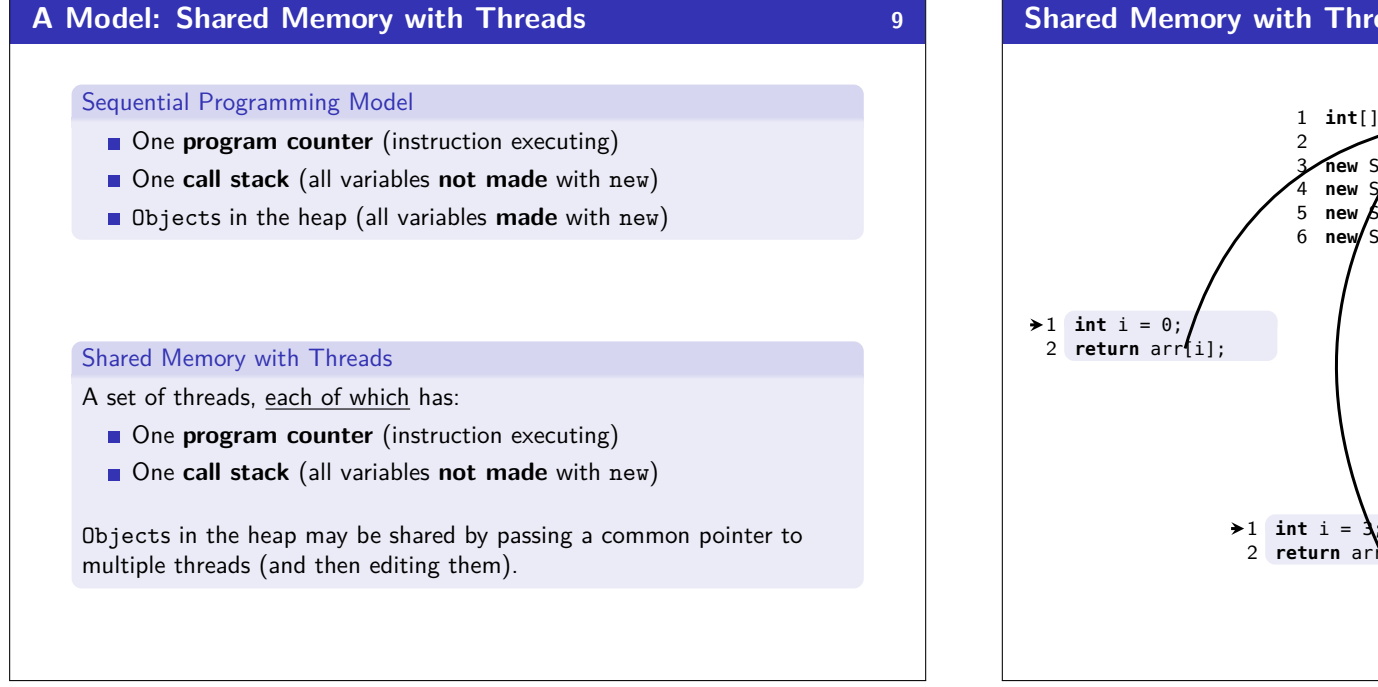

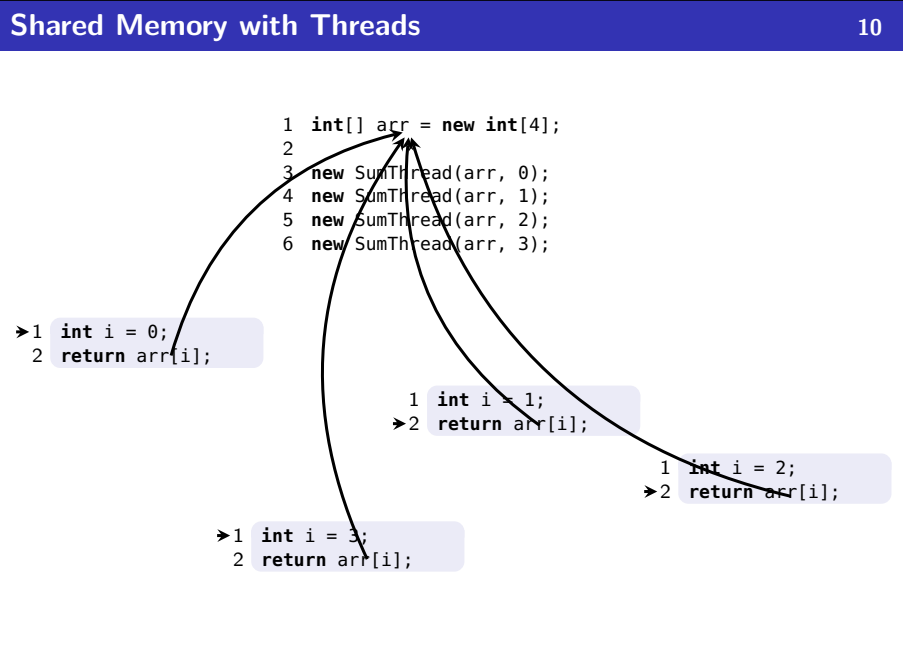

#### **Other Models 11**

We will focus on shared memory, but you should know several other models exist and have their own advantages

- **Message-Passing**: Each thread has its own collection of objects. Communication is via explicitly sending/receiving messages (e.g. Cooks working in separate kitchens, mail around ingredients)
- **Dataflow**: Programmers write programs in terms of a graph. A node executes after all of its predecessors in the graph (Cooks wait to be handed results of previous steps)
- **Data Parallelism**: Have primitives for things like "apply function to every element of an array in parallel"

#### **What Do We Need To Write Parallel Programs? 12**

#### Parallel Primitives

- We need to be able to create multiple "things" running at once: We call these threads. To get a new thread, we **fork** an old one.
- We need threads to share memory:

Pass two threads the same array, object, etc. (Remember, Java passes Object **references**.)

We need threads to coordinate:

For now, we can combine them together using **join**. Later, we'll learn about a synchronization primitive.

Unsurprisingly, the framework we'll be using is called ForkJoin:

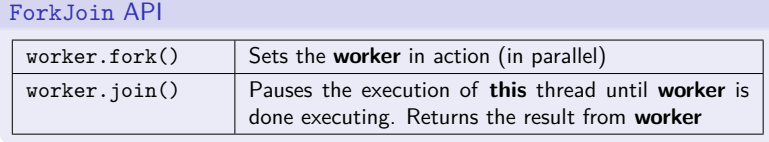

**Using** RecursiveTask **14**

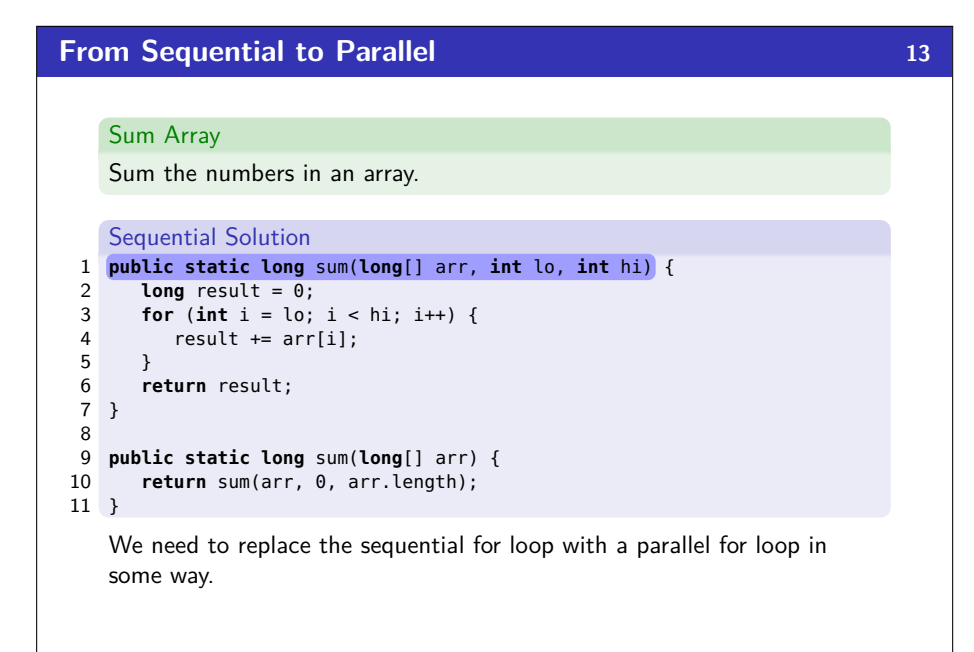

#### In the ForkJoin library, our threads should subclass RecursiveTask: Using RecursiveTask 1 **static class** SumTask **extends** RecursiveTask<Long> { 2 **long**[] arr; **int** lo, hi; 3 4 **public** SumTask(**long**[] arr, **int** lo, **int** hi) { 5 **this**.arr = arr; **this**.lo = lo; **this**.hi = hi; 6 } 7 **protected** Long compute() { 8 **long** result = 0; 9 **for** (**int** i = lo; i < hi; i++) { 10 result += arr[i]; 11 } 12 **return** result; 13 } 14 } 15 16 **public static long** sum(**long**[] arr) { 17 SumTask task = **new** SumTask(arr, 0, arr.length); 18 **return** task.compute(); 19 } But we're just calling compute sequentially.

So, we **don't even spawn ONE new thread**.

#### **Using** ForkJoinPool **15**

To set the first thread running, we **invoke** it using a thread pool: Using The Thread Pool **public static final** ForkJoinPool POOL = **new** ForkJoinPool(); **static class** SumTask **extends** RecursiveTask<Long> { **long**[] arr; **int** lo, hi; **public** SumTask(**long**[] arr, **int** lo, **int** hi) { **this**.arr = arr; **this**.lo = lo; **this**.hi = hi; } **protected** Long compute() { **long** result = 0; **for** (**int** i = lo; i < hi; i++) { result += arr[i]; } **return** result; } } **public static long** sum(**long**[] arr) { SumTask task = **new** SumTask(arr, 0, arr.length); **return** POOL.invoke(task); } All of the threads fork creates will come from the ForkJoinPool.

#### **Using** fork **16** From now on, we'll focus on the compute method, because that's where the majority of the work goes in. Forking! **protected** Long compute() { **if** (hi < arr.length) { **int** nextLo = lo + arr.length/4; **int** nextHi = hi + arr.length/4; SumTask task = **new** SumTask(arr, nextLo, nextHi); task.fork(); } **long** result =  $0$ ; **for** (**int** i = lo; i < hi; i++) { 11  $result += arr[i];$  } **return** result; /\* BROKEN: We didn't use task's result! \*/ } Here, we break the work into four pieces (each thread creates the next): 3 17 20 24 4 32 2 18 14 22 33 A[0] A[1] A[2] A[3] A[4] A[5] A[6] A[7] A[8] A[9] A[10] A[11]

´¹¹¹¹¹¹¹¹¹¹¹¹¹¹¹¹¸ ¹¹¹¹¹¹¹¹¹¹¹¹¹¹¹¹¶ ´¹¹¹¹¹¹¹¹¹¹¹¹¹¹¹¹¸ ¹¹¹¹¹¹¹¹¹¹¹¹¹¹¹¹¶ ´¹¹¹¹¹¹¹¹¹¹¹¹¹¹¹¹¸ ¹¹¹¹¹¹¹¹¹¹¹¹¹¹¹¹¶ ´¹¹¹¹¹¹¹¹¹¹¹¹¹¹¹¹¹¹¸¹¹¹¹¹¹¹¹¹¹¹¹¹¹¹¹¹¹¶

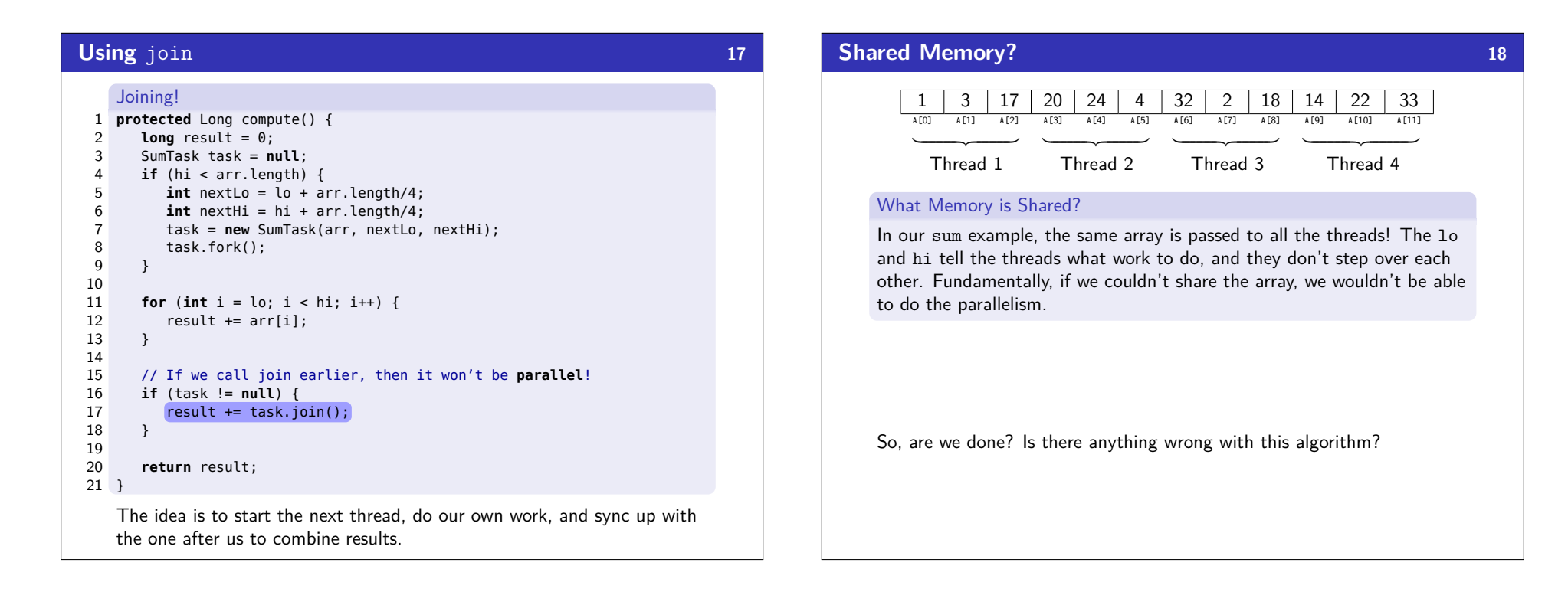

#### **Generalizing 4 to** *n* **19 19**

Our algorithm so far is **bad**. Here's why:

- **1** We want our code to be reusable and efficient across platforms:
	- "Forward-portable" as core count grows
	- We should (at the very least...) parametrize by the number of threads
- **2** We only want to use **available** processors:
	- There are probably other programs?
	- $\blacksquare$  If we attempt to use more processors than there are, we actually end up with a **slower** algorithm!
	- If we have 3 processors availabl and 3 threads would take  $x$  time, then four would take 1.5*x* time. . .
- <sup>3</sup> In general, different sub-problems might takes different amounts of time. Consider our next example: "How many primes in this range?"

So, how do we fix this?

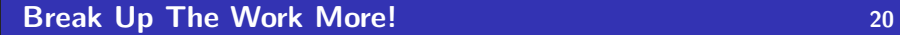

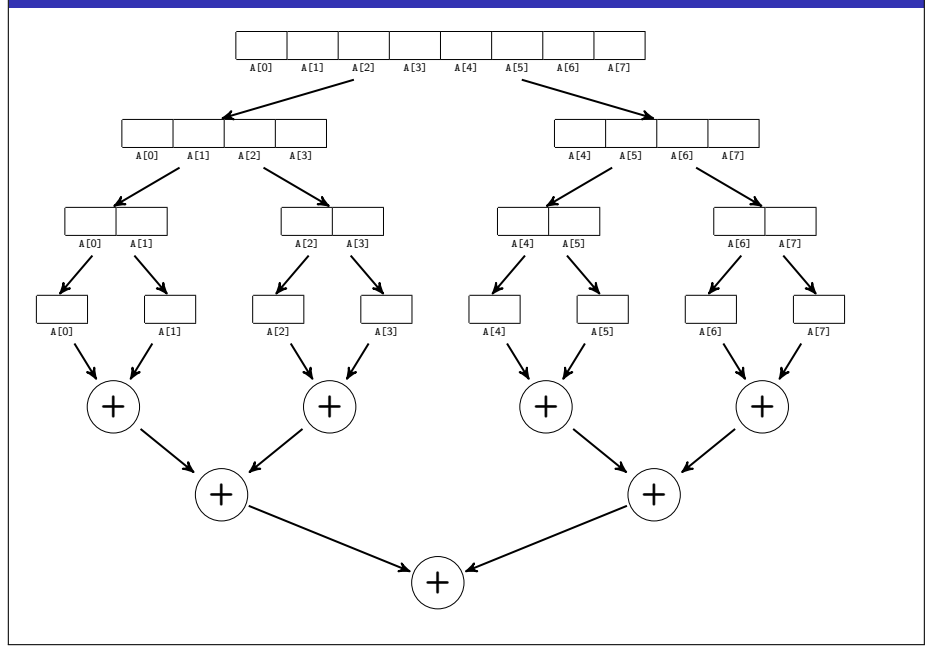

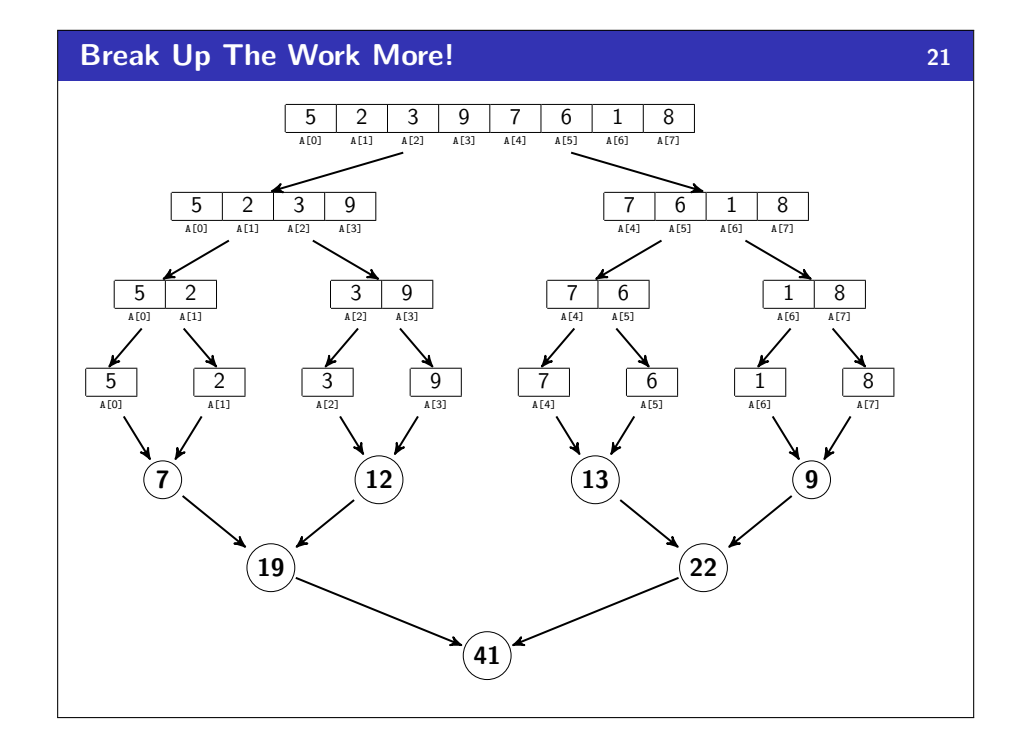

#### **Parallel Prime Sieve 22** Prime Sieve 1 **protected** Integer compute() { 2 PrimeFinderTask task = **null**; 3 **if** (lo < hi − 1) { 4 task = **new** PrimeFinderTask(lo + 1, hi); 5 task.fork(); 6 }  $\frac{7}{8}$  $int$  result =  $\theta$ ; 9 result += isPrime(lo) ? 1 : 0; 10 11 **if** (task != **null**) {  $result += task.join()$ ; 13 } 14 **return** result; 15 } This is is going to be very slow (and run out of stack space very quickly). Divide and conquer can do better.

#### **Parallel Prime Sieve 23**

#### Prime Sieve

```
1 protected Integer compute() {
2 if (lo < hi − 1) {<br>3 int mid = lo + (
3 int mid = lo + (hi − lo) / 2;
         4 PrimeFinderTask left = new PrimeFinderTask(lo, mid);
5 PrimeFinderTask right = new PrimeFinderTask(mid, hi);
6
7 left.fork();
8 right.fork();
9
10 return left.join() + right.join();
11 }
12
13 return isPrime(lo) ? 1 : 0;
14 }
```
Unfortunately, this is goin to be really slow in practice. The issue is that the **overhead** of creating a thread to do a single prime task will overtake the benefit of the parallelism at some point. The solution is to use a cutoff after which we switch to the sequential solution.

#### **Parallel Prime Sieve 24**

Instead of cutting the work into fourths, cut it into *n* pieces (where *n* is the size of the array). Let's switch to a (slightly) more realistic example:

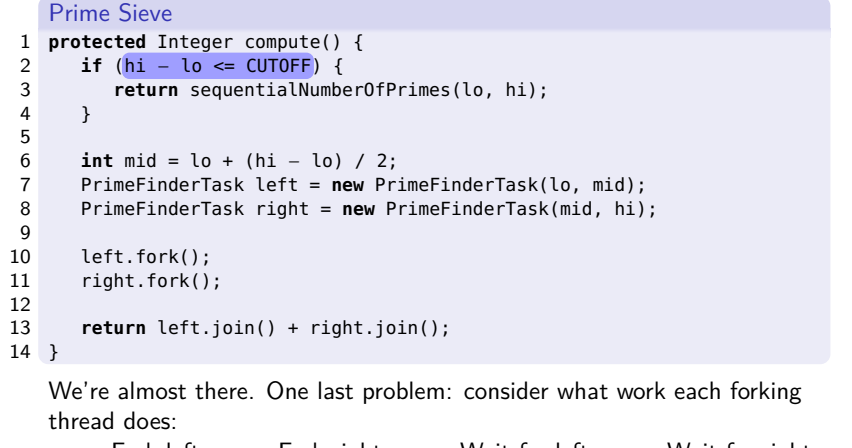

```
Fork left, Fork right, Wait for left, Wait for right
Insight: It doesn't do any work itself. This is a waste.
```
#### **Parallel Prime Sieve 25** Prime Sieve 1 **protected** Integer compute() { 2 **if** (hi − lo <= CUTOFF) { 3 **return** sequentialNumberOfPrimes(lo, hi); 4 } 5 6 **int** mid = lo + (hi − lo) / 2; 7 PrimeFinderTask left = **new** PrimeFinderTask(lo, mid); 8 PrimeFinderTask right = **new** PrimeFinderTask(mid, hi); 9 10 left.fork(); 11 **int** result = right.compute(); 12 13 **return** left.join() + result; 14 }

Finally, this is reasonable parallel code. And we can even see a great speed-up if we run both sequential and parallel.

#### **Getting Good Results In Practice 26**

#### Sequential Threshold

The library documentation recommends doing approximately 100-5000 basic operations in each "piece" of your algorithm.

#### Library Needs To "Warm Up"

You may see slow results before the Java virtual machine reoptimizes the library internals.

#### Use A Machine With More Processors

For p3, we'll be using Amazon Cloud! So, you can see parallelism at its best.

#### Beware The Memory-Hierarchy

We won't focus on this (in this course), but it's often crucial for parallel performance.